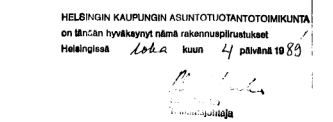

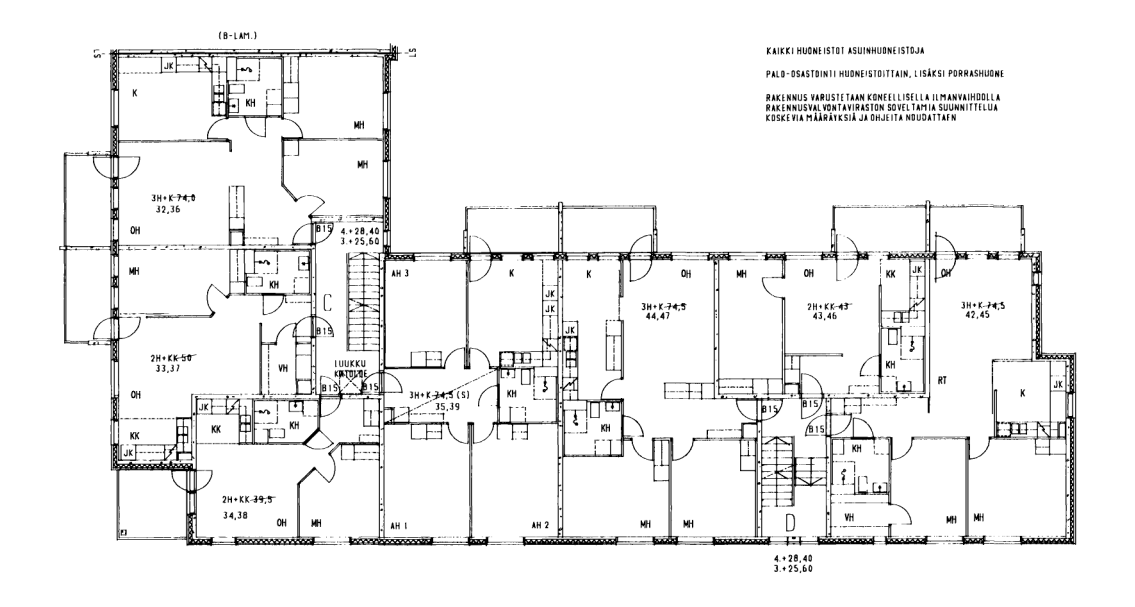

**Service Control** 

Tilly Process in the

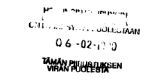

So<sub>f T</sub> = Kalkke)<br>surokoikke

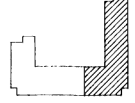

 $\sim$ 

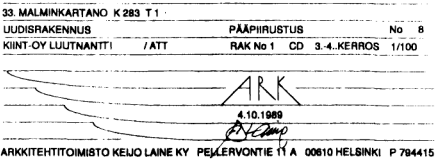

RAKENNESE... OSTE PREJSTUKSESSA No 5